$\Xi$  BOOTP = YES The IP configuration (IP and SM mask) will come from the BOOTP or DHCP services.

 $\overline{\mathbf{E}}\text{BOOTP} = \text{NO}$  The IP configuration (IP and SM mask) will done in the Front Panel.

Ethernet configuration RoadMap :

How to configure the TCP/IP protocol

DesignJet 1050C and DesignJet 1055CM Printers.

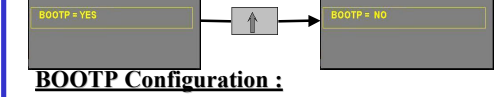

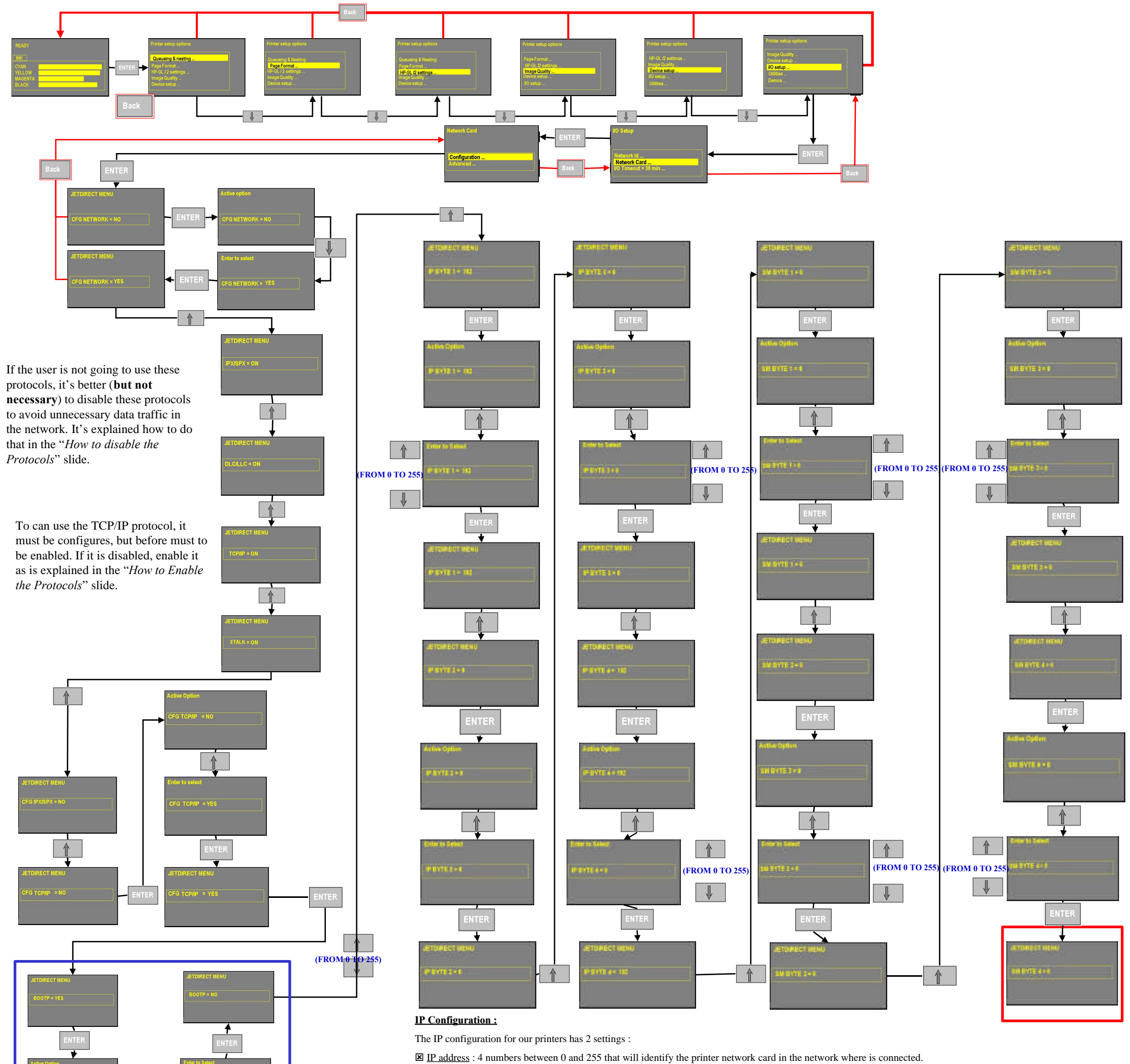

*Default value* : 192.0.0.192. Be careful if you buy 2 or more printers because this will be the default value for ALL the printers, and a conflict will appear. *Recommendation* : Consult your IT dept for a correct IP address.

**⊠ SM address** : 4 numbers between 0 and 255 that will identify the network where the printer is connected.

Default value : 0.0.0.0. This value will allow the maximum number of devices in the network, but could be non-useful if your computer is already in a named network.

Recommendation : 1- Ask your IT dept for the SM of your computer.

 2- OR look in your Network Neighborhood icon in your Windows or look for the Subnet Mask address in your UNIX or LINUX, and use the same in your printer.

3- OR use 255.255.255.0, that is one of the most used SM address.